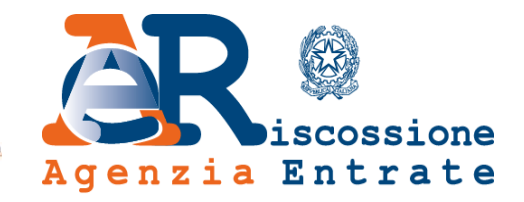

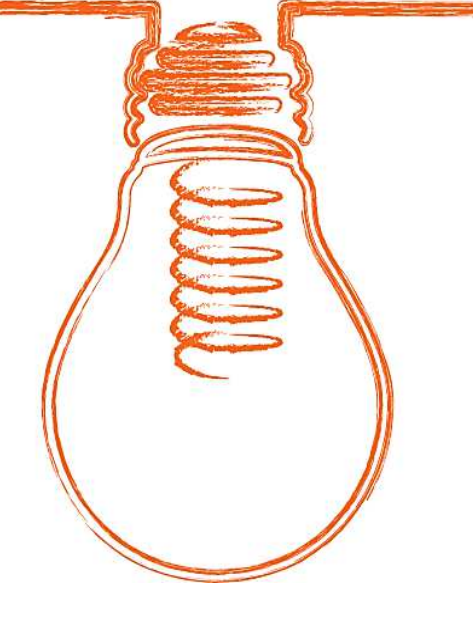

# Area riservata Cittadini e Imprese

**Accesso e gestione Profilo**

05/02/2020

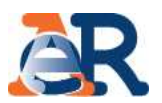

Nell'area riservata Cittadini <sup>e</sup> Imprese, potrai accedere <sup>a</sup> tutti <sup>i</sup> servizi on line messi <sup>a</sup> disposizione da Agenzia delle entrate-Riscossione.

#### **Servizi informativi e dispositivi**

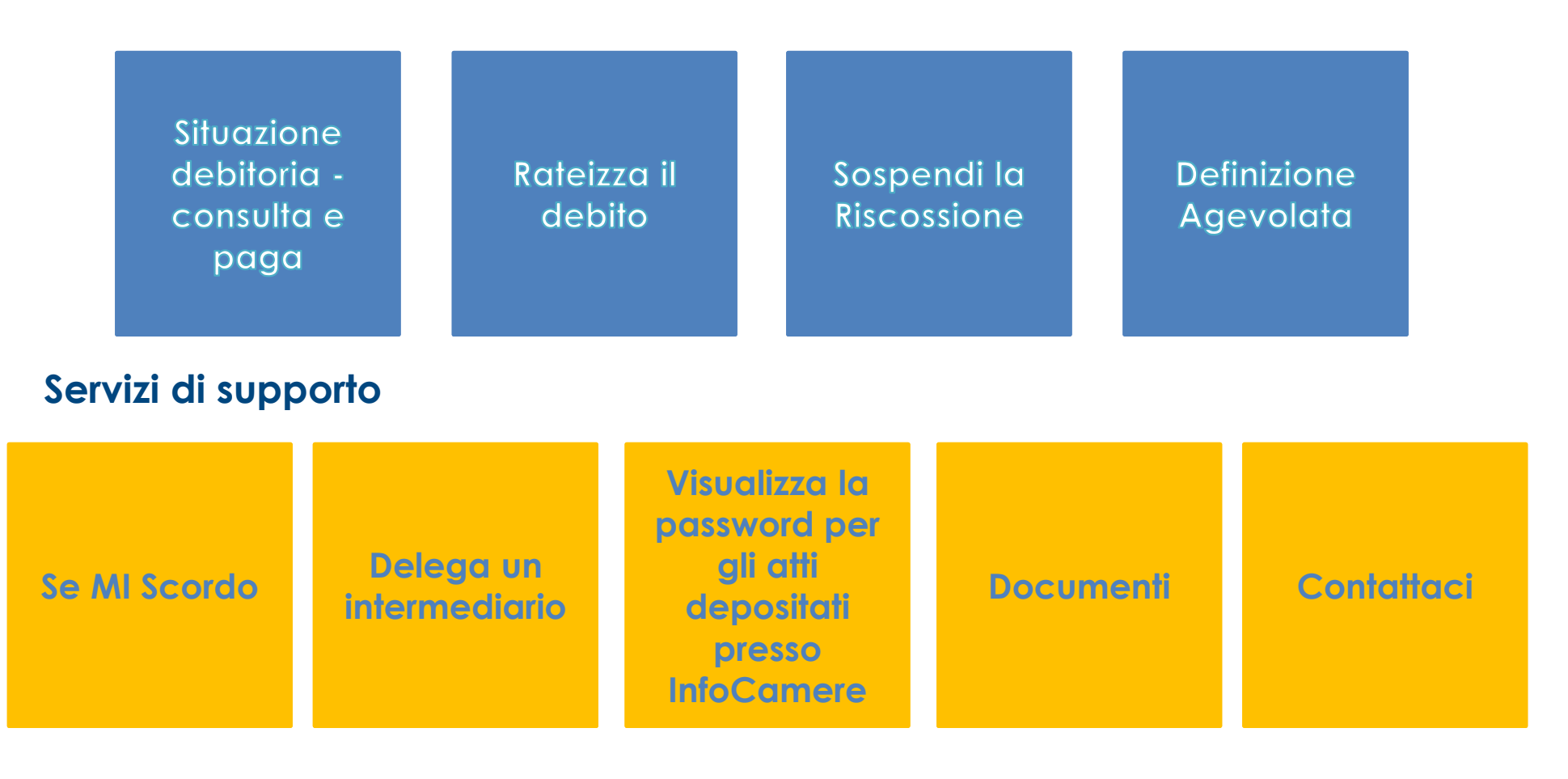

## Accesso e log-in all'Area riservata Cittadini e Imprese

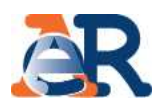

Per accedere all'Area riservata Cittadini <sup>e</sup> Imprese devi collegarti al nostro portale www.agenziaentrateriscossione.gov.it <sup>e</sup> selezionare la sezione dedicata.

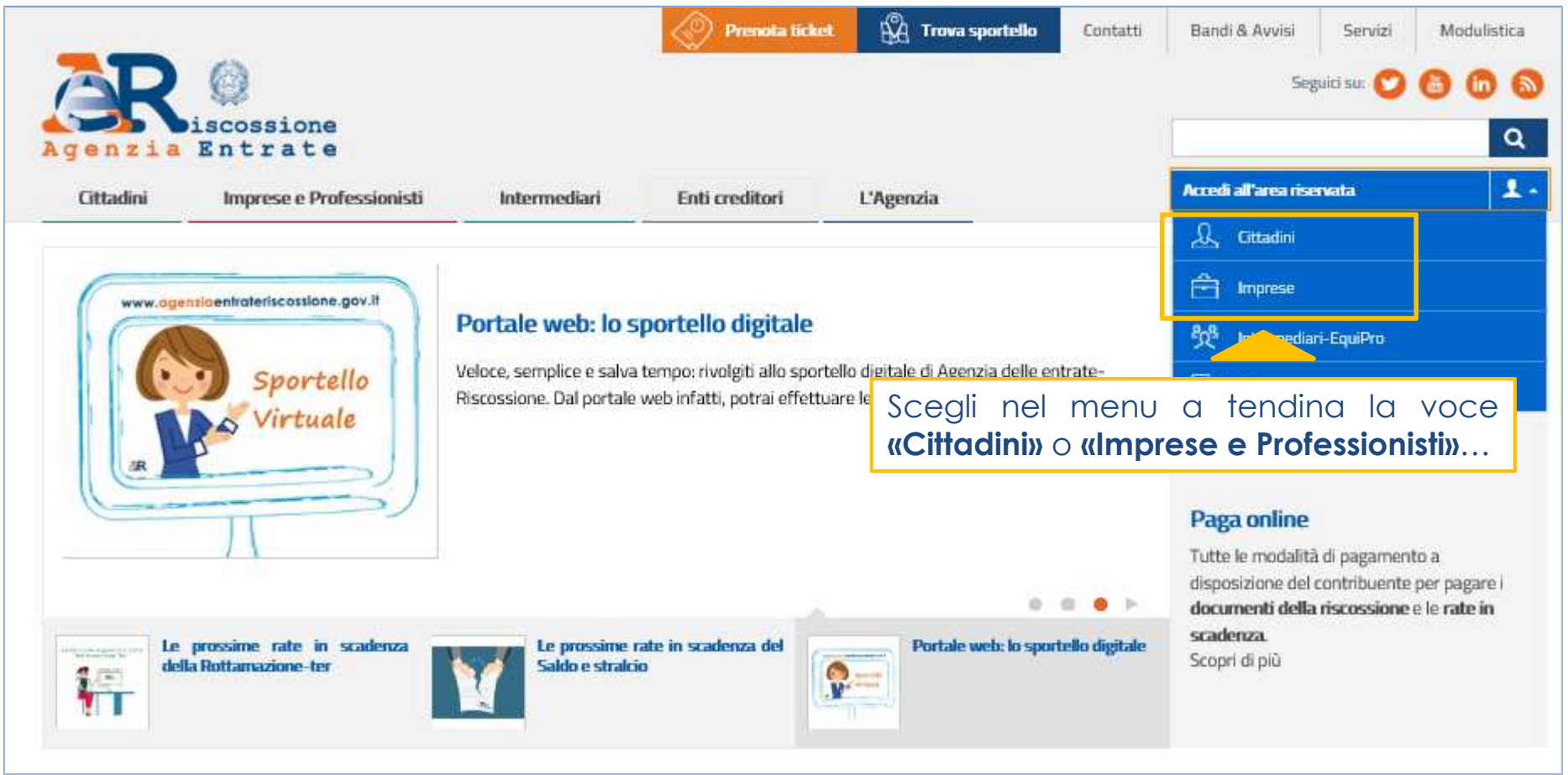

## Accesso e log-in all'Area riservata Cittadini e Imprese

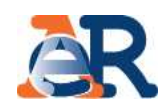

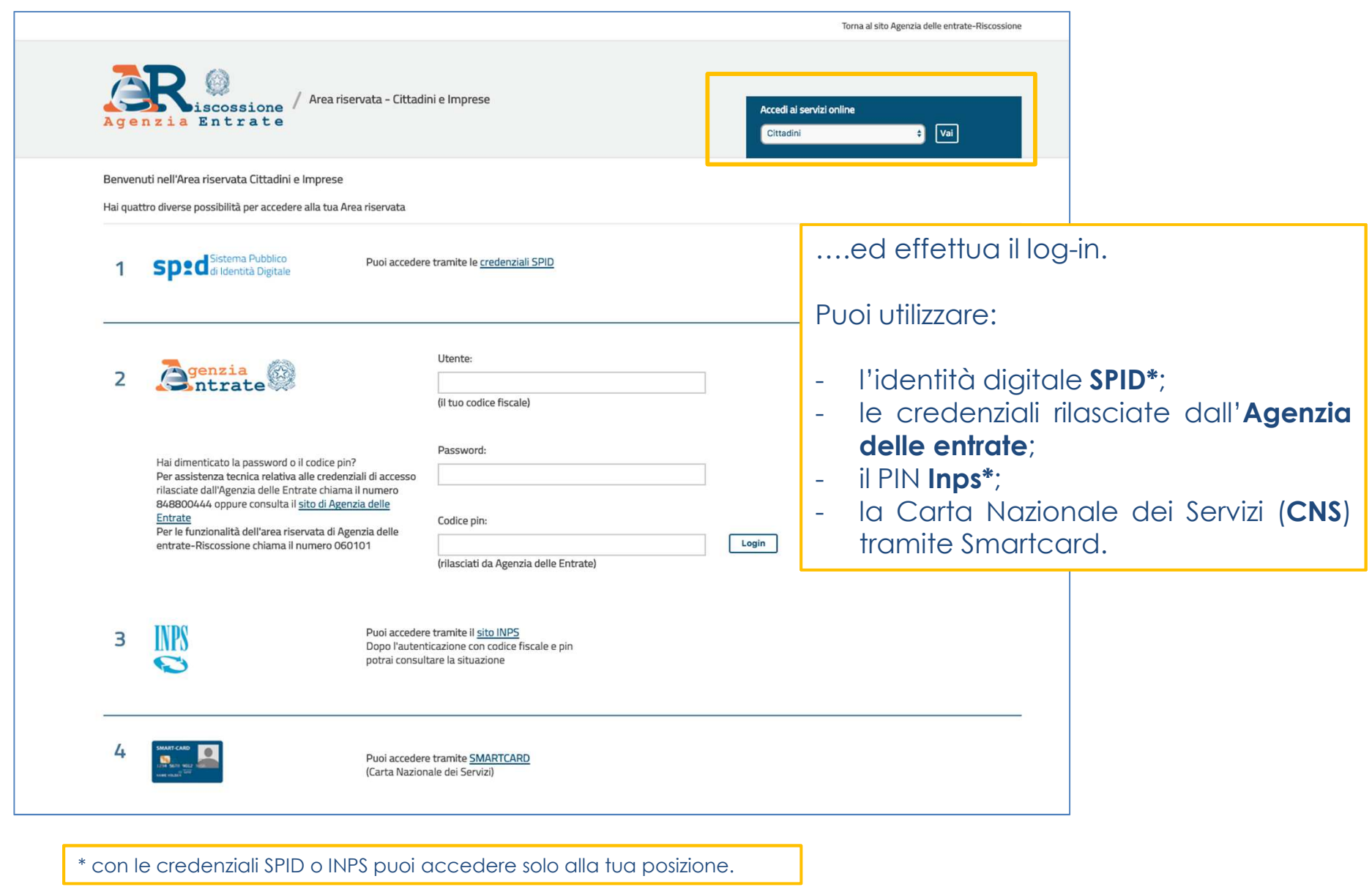

**4**

## Il mio Profilo

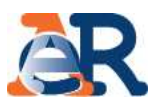

Al primo accesso, <sup>o</sup> comunque prima di iniziare <sup>a</sup> operare, <sup>è</sup> necessario inserire un indirizzo e-mail che sarà utilizzato per le successive comunicazioni. Per fare questo, nella home page della tua Area riservata Cittadini <sup>e</sup> Imprese devi:

- accedere alla sezione «Il mio profilo»;
- selezionare il tuo codice fiscale <sup>o</sup> quello della tua impresa al quale associare l'e-mail;

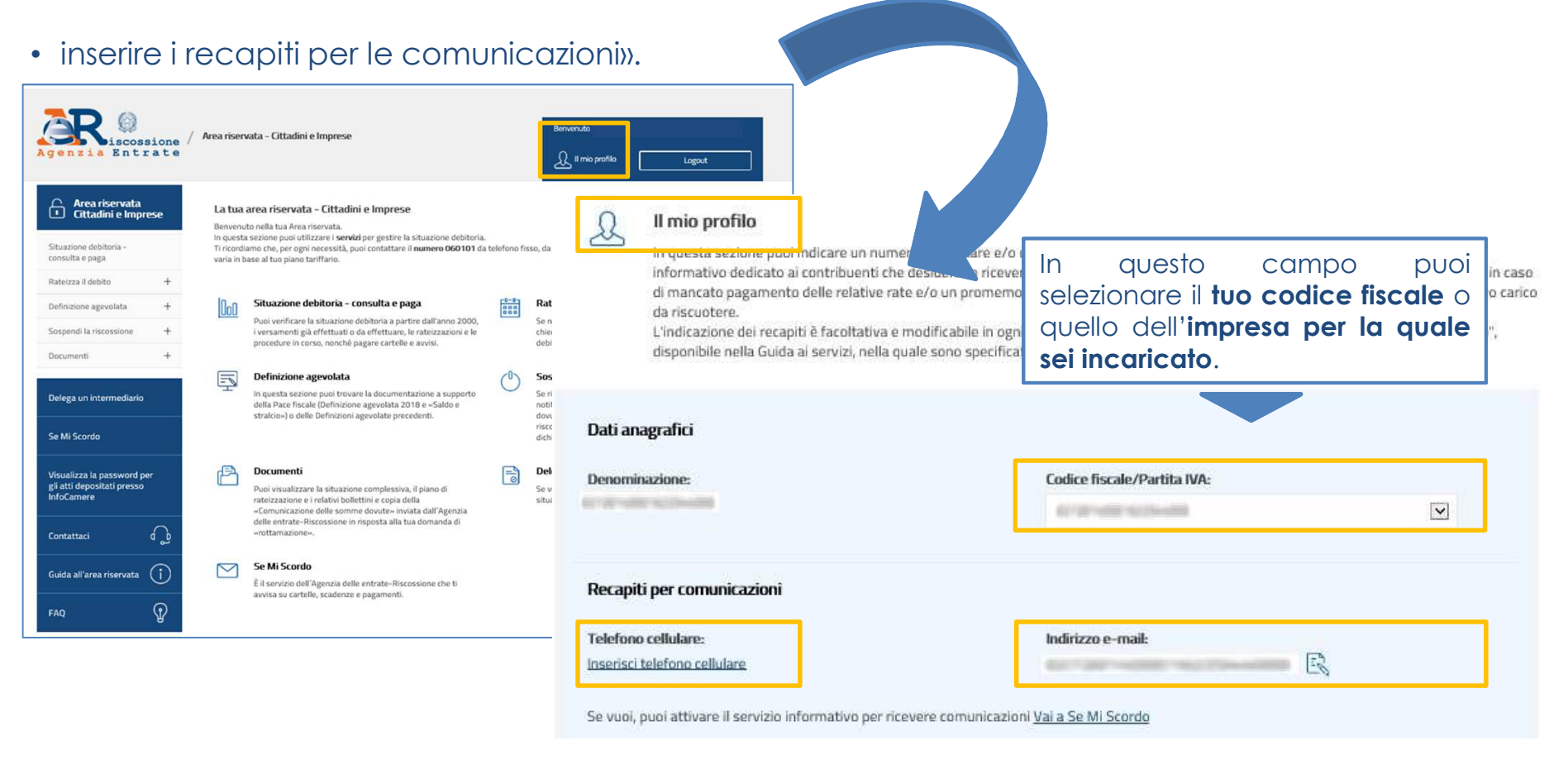